## ONLINE PERMITTING

### **IMPORTANT INFORMATION**

- CommunityCore is the permitting software used by the Town of Moncks Corner.
- All emails from the system will come from no-reply@communitycore.com.
- All emails for response are to be sent to tomcinspections@monckscornersc.gov.
- Citizens wanting a permit will go to CommuityCore by clicking here.
- Contractors should complete the <u>Contractor Software Application</u> and email the form to <u>tomcinspections@monckscornersc.gov</u> for online access.
- Contractors once the access has been granted by staff you will receive a confirmation email to set up your account then begin steps at Log In.

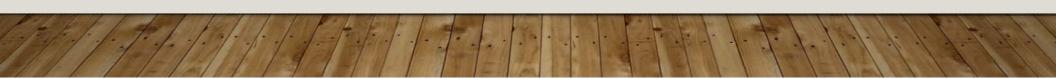

### STEPS FOR CITIZEN SUBMITTAL

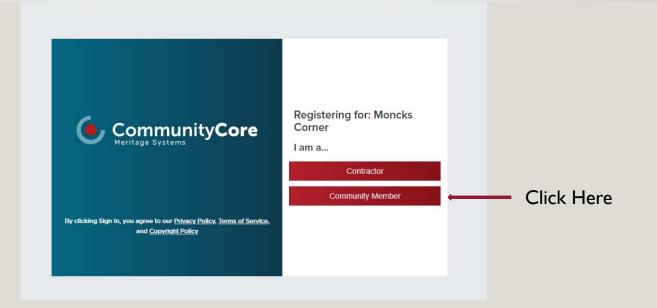

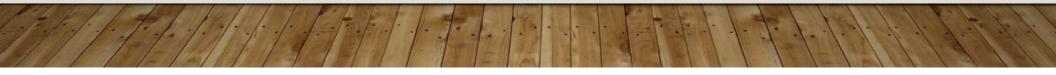

### REGISTERING

• Enter Email

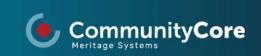

By clicking Sign In, you agree to our <u>Privacy Policy, Terms of Service,</u> and <u>Copyright Policy</u>

| Registering | for: | Moncks |
|-------------|------|--------|
| Corner      |      |        |

#### Email Address:\*

Enter Email Address

Register

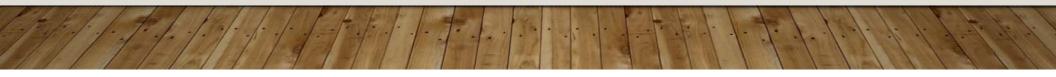

### **CONFIRM EMAIL**

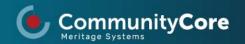

By clicking Sign In, you agree to our <u>Privacy Policy, Terms of Service,</u> and <u>Copyright Policy</u>

### Registering for: Moncks Corner

Your registration request has been completed. Please check your email to complete the setup process and update your profile within 24 hours.

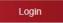

### LOG IN

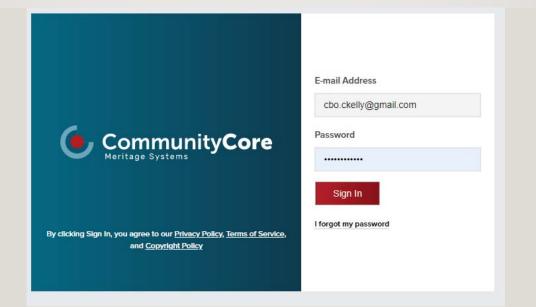

https://app.communitycore.com/

### **CREATE APPLICATION**

| CommunityConnect |                         |               |          |                 | <b>p</b> (C)       |            |
|------------------|-------------------------|---------------|----------|-----------------|--------------------|------------|
| WORK             | Permits                 |               |          |                 |                    |            |
| Permits          | Fernits                 |               |          |                 | Create Application | Click Here |
| Payments         | PERMIT NUMBER T ADDRESS | T PERMIT TYPE | T STATUS | EXPIRES CREATED | <b>T</b>           |            |
| Inspections      | No records available.   |               |          |                 |                    |            |
| Projects         |                         |               |          |                 |                    |            |
| E Submittals     |                         |               |          |                 |                    |            |
| ~                |                         |               |          |                 |                    |            |
|                  |                         |               |          |                 |                    |            |
|                  |                         |               |          |                 |                    |            |
|                  |                         |               |          |                 |                    |            |
|                  |                         |               |          |                 |                    |            |
|                  |                         |               |          |                 |                    |            |
|                  |                         |               |          |                 |                    |            |
|                  |                         |               |          |                 |                    |            |
|                  |                         |               |          |                 |                    |            |
|                  |                         |               |          |                 |                    |            |
|                  |                         |               |          |                 |                    |            |
|                  |                         |               |          |                 |                    |            |
|                  |                         |               |          |                 |                    |            |
|                  |                         |               |          |                 |                    |            |
|                  |                         |               |          |                 |                    |            |
|                  |                         |               |          |                 |                    |            |
|                  |                         |               |          |                 |                    |            |
|                  |                         |               |          |                 |                    |            |
|                  |                         |               |          |                 |                    |            |
|                  |                         |               |          |                 | Total: 0           |            |
|                  |                         |               |          |                 |                    |            |

# CATEGORY AND PERMIT TYPE (DESCRIPTION ON NEXT SLIDE)

| CommunityCore  | Moncks Corner V / Moncks Corner V / Permits |              |
|----------------|---------------------------------------------|--------------|
| SETUP          | Deverit Analization for Manalus Correct     |              |
| Q Users        | Permit Application for Moncks Corner        |              |
| WORK           | Category Po                                 | Permit Type* |
| Dashboard      | Select item                                 | Select item  |
| Q Search       |                                             |              |
| Permits        | Cancel Next                                 | Test Permit  |
| 🖺 Inspections  |                                             |              |
| nn Projects    |                                             |              |
| Submittals     |                                             |              |
| 📑 Plan Reviews |                                             |              |
|                |                                             |              |
| 🖻 Businesses   |                                             |              |
| I Misc. Fees   |                                             |              |
| Cases          |                                             |              |
| Properties     |                                             |              |
| 🖳 Reports      |                                             |              |
|                |                                             |              |
|                |                                             |              |
|                |                                             |              |

## SELECT CATEGORY AND PERMIT TYPE

| Business License, Signs, Temporary Building,<br>Vehicle Restoration                          |
|----------------------------------------------------------------------------------------------|
| Change of Use, Fireworks, Pool/Hot Tub, Tents                                                |
| Encroachment, Stormwater, Tree Removal                                                       |
| Residential - Demolition                                                                     |
| Residential Alterations, Residential Additions,<br>Residential Accessory Building Alteration |
| Accessory Building, Manufactured or Modular<br>Building, Townhome, Single Family Dwelling    |
| Deck, Electrical, Plumbing, Mechanical, Gas,<br>Roofing, Solar                               |
|                                                                                              |

### **COMPLETE PERMIT APPLICATION**

|                       | · · · · · · · · · · · · · · · · · · · | or Moncks Corner |           |             |                  | 20 |
|-----------------------|---------------------------------------|------------------|-----------|-------------|------------------|----|
| ayments<br>nspections | Permit Type: Residential Alteration   |                  |           |             |                  | Î. |
| rojects               | Applicant Name*                       | E-Mail           |           | Phone       |                  |    |
| ubmittals             |                                       |                  |           |             |                  |    |
|                       | Description of Work                   |                  |           |             |                  |    |
|                       |                                       |                  |           |             |                  |    |
|                       |                                       |                  |           |             |                  |    |
|                       |                                       |                  |           |             |                  |    |
|                       | Jobsite Address                       |                  |           |             |                  |    |
|                       | Change address: Search                |                  |           |             |                  |    |
|                       | Address 1*                            | Address 2        | City*     | State*      | Zip code*        |    |
|                       |                                       |                  |           | Select item | ✓ Enter Zip Code |    |
|                       | Latitude                              |                  | Longitude |             |                  |    |
|                       |                                       |                  |           |             |                  | ?  |
|                       | Property Owner                        |                  |           |             |                  |    |
|                       | Name 🗌 Same as Applicant              |                  |           |             |                  |    |
|                       |                                       |                  |           |             |                  |    |
|                       |                                       |                  |           |             |                  |    |

### COMPLETE APPLICATION AND SAVE

12-11-1-11

| Permits                  | Permit Application for         |                       |                                |         |   |
|--------------------------|--------------------------------|-----------------------|--------------------------------|---------|---|
| Payments     Inspections | Moncks Corner                  |                       | SC                             | ~ 29461 |   |
| Projects                 | Owner Primary Phone            | Owner Secondary Phone |                                | E-mail  |   |
| Submittals               |                                |                       |                                |         |   |
|                          | Estimated Valuation            |                       | Additional Floors SqFt         |         |   |
|                          | 60000                          |                       | Decimal                        |         |   |
|                          | Covered Porch SqFt             |                       | Crawlspace SqFt                |         |   |
|                          | Decimal                        |                       | Decimal                        |         |   |
|                          | Deck SqFt                      |                       | Garage SqFt                    |         |   |
|                          | Decimal                        |                       | Decimal                        |         |   |
|                          | Main Floor SqFt                |                       | Total Square Footage           |         |   |
|                          | Decimal                        |                       | Decimal                        |         |   |
|                          | Occupancy Classification       |                       | Construction Type              |         |   |
|                          | Select item                    |                       | ✓ Select item                  |         | ~ |
|                          | Auto Sprinkler System Provided |                       | Auto Sprinkler System Required |         |   |
|                          | Select item                    |                       | ✓ Select item                  |         | ~ |
|                          | # Stories                      |                       |                                |         |   |
|                          | Integer                        |                       |                                |         |   |

### MARK HOMEOWNER IS CONTRACTOR

- This is only if you are doing the work yourself.
- If you are hiring a contractor the contractor must pull the permit.

| CommunityConnect                         |                         |           |              |               |             |
|------------------------------------------|-------------------------|-----------|--------------|---------------|-------------|
| WORK F<br>PERMITS                        | Address                 |           |              |               |             |
| Draft Application                        | Permit Applicant        |           |              |               |             |
| Permit Type: Residential                 | Name                    |           | E-Mail       |               | Phone       |
| Alteration<br>118 Carolina Avenue Moncks | Example                 |           | abc@1234.com |               | (555) 555-5 |
| Corner 29461                             | Homeowner is contractor |           |              |               |             |
| Address                                  | Jobsite Address         |           |              |               |             |
| Ontractors                               | Change address: Search  |           |              |               |             |
| 🥏 General                                | Address 1               | Address 2 |              | City          |             |
| Permit Fields                            | 118 Carolina Avenue     |           |              | Moncks Corner |             |
| Contacts                                 | Latitude                |           |              | Longitude     |             |
| Documents                                | 33,1952363              |           |              | -80.0055859   |             |
|                                          | Property Details        |           |              |               |             |

### UPLOAD ALL PLANS

| CommunityConnect                                                                                               |                   |        |         |       |                                |     |                                        | , c                |                |
|----------------------------------------------------------------------------------------------------|-------------------|--------|---------|-------|--------------------------------|-----|----------------------------------------|--------------------|----------------|
| WORK +<br>PERMITS                                                                                              | Documents         |        |         |       |                                |     |                                        |                    |                |
| Draft Application<br>Permit Type: Residential<br>Atteration<br>118 Carolina Avenue Moncks                      | REQUIRED DOCUMENT |        |         |       | DESCRIPTION<br>Plans/Documents |     |                                        | * *                |                |
| Correr 29461 Contractors Contractors Contractors Contractors Contractors Contracts Contacts Contacts Concounts | Uptoad 🛦          | Cli    | ck Here |       | NOTES                          |     |                                        |                    |                |
|                                                                                                    |                   |        |         |       |                                |     |                                        |                    |                |
|                                                                                                    |                   |        |         |       |                                |     |                                        |                    |                |
|                                                                                                    | Save Application  | Cancel |         |       |                                |     | I have uploaded all required documents | Submit Application | 1. 1. 4. 1. 1. |
| 1 10%                                                                                                    | 1-111             | 19     | 1-1-1   | 1 777 | 21 42 14                       | 100 | 111                                    | 1-1-1              | 1.14.1.        |

### CHECK "I HAVE UPLOADED ALL REQUIRED DOCUMENTS" AND CLICK SUBMIT APPLICATION

| CommunityConnect                                |                 |                                        | 🗩 😮                |
|-------------------------------------------------|-----------------|----------------------------------------|--------------------|
| Documents                                       |                 |                                        |                    |
| aft Application REQUIRED DOCUMENT               | DESCRIPTION     |                                        |                    |
| rmit Type: Residential Plans/Documents erestion | Plans/Documents |                                        | <u>.</u>           |
| Carolina Avenue Moncka<br>uplaad ±<br>Uplaad ±  |                 |                                        |                    |
| Address UPLOADED DOCUMENT                       | NOTES           |                                        |                    |
| Contractors 08192001                            |                 |                                        | ± 🗊 📜              |
| Permit Fields                                   |                 |                                        |                    |
| Contacts                                        |                 |                                        |                    |
| Documents                                       |                 |                                        |                    |
|                                                 |                 |                                        |                    |
|                                                 |                 |                                        |                    |
|                                                 |                 |                                        |                    |
|                                                 |                 |                                        |                    |
|                                                 |                 |                                        |                    |
|                                                 |                 |                                        |                    |
|                                                 |                 |                                        |                    |
|                                                 |                 | -                                      |                    |
| Saive Application Cancel                        |                 | I have uploaded all required documents | Submit Application |
| 1 de l'All 1 1 P E E F L de                     |                 | the I also                             | 1 1-4 1            |

### NEXT STEPS

- Application processing and plan reviews may take 14 business days.
- Please allow time for processing and reviews.
- Monitor email for notices about your submittal.
- You can also monitor the status by logging into CommunityCore.
- Once the permit is issued you can schedule inspections through the CommunityCore site.

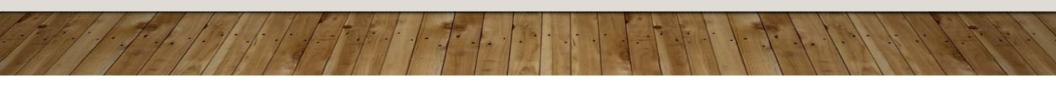